## SAP ABAP table /MRSS/T\_SELOPT\_RESOURCE\_SRVA {Selection Criteria for Resource Numbers}

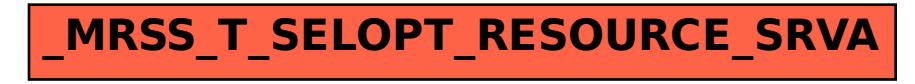